## **Foire Aux Questions**

# **Résumé**

Voici les questions qu'un nouvel utilisateur de Slackware peut se poser. Si vous avez des sujets spécifiques en tête pour cette FAQ, créez une nouvelle section dans la FAQ et fournissez votre réponse. Si vous ne pouvez pas répondre, quelqu'un d'autre pourra sans doute le faire. De toute façon, la FAQ est un bon moyen de capturer de la connaissance qui ne pourrait pas apparaitre dans un article.

## **Sur Slackware en général**

#### **Qu'est-ce que Slackware Linux ?**

Allez voir la page [Qu'est ce que Slackware Linux?](https://docs.slackware.com/fr:slackware:slackware)

#### **Comment puis-je avoir une copie de Slackware Linux ?**

Slackware Linux peut être obtenue gratuitement en téléchargeant les images CD depuis le [serveur](ftp://ftp.slackware.com/pub/slackware-iso/) [FTP officiel](ftp://ftp.slackware.com/pub/slackware-iso/), ou depuis un des nombreux [mirroirs HTTP](http://mirrors.slackware.com/mirrorlist/) disponibles, ou avec l'aide des [torrents.](http://slackware.com/getslack/torrents.php)

#### **Puis-je acheter des copies de Slackware ?**

Absolument, allez sur ce site<http://store.slackware.com/cgi-bin/store>

#### **Puis-je acheter des accessoires Slackware ?**

Bien sûr, c'est ici :<http://store.slackware.com/cgi-bin/store>

#### **Pourquoi devrais-je dépenser de l'argent en achetant Slackware Linux si je peux en télécharger une copie gratuitement ?**

Slackware Linux sera toujours disponible gratuitement en téléchargement. Mais, vous devez considérer ceci : Slackware Linux est développé par Patrick Volkerding, et c'est son emploi principal. Les ventes des CDs et DVDs de Slackware Linux sont sa seule source de revenus. L'équipe de développeurs qui travaille avec Patrick le fait bénévolement (sans salaire). Donc, si plus personne ne contribue financièrement à Slackware Linux, Patrick Volkerding n'aura plus d'argent, et ne pourra plus développer Slackware Linux.

#### **Quelles sont les personnes derrière le projet Slackware Linux ?**

Patrick Volkerding est le fondateur et mainteneur en chef de Slackware Linux. Il est aussi appelé BDFL (Benevolent Dictator for Life - dictateur bénévole à vie). Plusieurs contributeurs aident aussi Patrick à maintenir la distribution.

LinuxQuestions.org a fait une [interview avec Patrick Volkerding](http://www.linuxquestions.org/questions/interviews-28/interview-with-patrick-volkerding-of-slackware-949029/) récemment. Cet entretien couvre beaucoup de sujets. Notamment, il mentionne les personnes qui ont contribué à Slackware Linux dans le passé, ceux qui y contribuent encore aujourd'hui et un petit historique de la distribution.

Les contributeurs actuellement actifs sont Eric Hameleers (aka AlienBOB), Robby Workman (aka rworkman), Stuart Winter (aka MoZes), Eric Jan Tromp (aka alphageek), Alan Hicks, Mark Post, Fred Emmott, Vincent Batts, Heinz Wiesinger (aka pprkut) et plusieurs autres encore.

#### **Que signfient version "stable" et version "current" ?**

Slackware est proposée en deux versions : Stable et current.

Les versions stables sont numérotées (12, 12,1, 13, 13.37 etc). Elles sont supportées pendant plusieurs années après leurs dates de sortie, via des mises à jour de sécurité. Les mises à jours de sécurité sont intégrées au dossier "/patches/packages" des mirroirs publics.

La branche "current", est une branche de développement qui est toujours séparée de la dernière version stable. Habituellement, la séparation arrive quelques semaines après qu'une version stable soit sortie. Cela marque le commencement d'un nouveau cycle de développement vers la prochaine version stable. À la fin du cycle de développement, une version stable est créée en renommant le dossier "slackware-current" en "slackware-NOUVELLEVERSION". Slackware-current peut parfois avoir des mise à jours qui pourrait casser votre système. Les nouveaux utilisateurs et les utilisateurs recherchant un système stable pour une usage de production devrait toujours utiliser une version stable (et récente). Les développeurs de Slackware prennent pour acquis que ceux qui utilisent slackware-current, sont en fait des beta-testeurs pour la prochaine version stable.

En résumé:

- La version stable est construite sur des composants extrêmement solides avec des logiciels bien testés. Cette version va satisfaire vos besoins en matière de serveur ou d'ordinateur personnel.
- La version current est le terrain de test pour la prochaine version stable. Les versions des logiciels qui se trouvent dans current, seront la plupart du temps la dernière version disponible upstream.

Si vous voulez savoir quand la prochaine version stable sera prête, elle sera prête… Quand qu'elle sera prête ! Il n'y a pas de date fixe car le but de Slackware est de donner une expérience Linux la plus stable possible.

## **Installation et Support**

#### **Comment puis-je vérifier ma copie de Slackware Linux ?**

Tous les fichiers dans Slackware Linux peuvent être vérifiés avec la [clé GPG.](http://slackware.com/gpg-key) Par exemple, si vous voulez vérifier l'image que vous avez téléchargée est bien officielle, vous pouvez exécuter ces commandes :

```
$ wget http://slackware.com/gpg-key
...
2012-08-25 20:04:01 (81.3 MB/s) - 'gpg-key' saved [1357/1357]
$ gpg --import gpg-key
gpg: key 40102233: public key "Slackware Linux Project
<security@slackware.com>" imported
gpg: Total number processed: 1
gpg: imported: 1
$ gpg --verify slackware64-13.37-iso/slackware64-13.37-install-dvd.iso.asc
gpg: Signature made Mon 25 Apr 2011 07:14:02 PM CEST using DSA key ID
40102233
gpg: Good signature from "Slackware Linux Project <security@slackware.com>"
```
Ce message (gpg: Good Signature) signife que l'image ISO est la même que celle signée crytographiquement par Patrick Volkerding.

#### **Comment puis-je installer Slackware ?**

Lisez le [guide d'installation.](https://docs.slackware.com/fr:slackware:install)

#### **Lors d'une installation réseau, je ne vois que la série de paquets "A"**

Vous essayez d'installer Slackware depuis un serveur HTTP ou FTP. Après avoir indiqué le nom d'hôte du serveur et le répertoire contenant les paquets Slackware, vous avez vu le message habituel "INITIALIZING PACKAGE TREE" (Initialisation de l'arboresence des paquets), mais pendant le "PACKAGE SERIES SELECTION" (Sélection des séries de paquets) vous ne pouvez choisir que "A - BASE LINUX SYSTEM". Où sont les autres séries de paquets ?

Vous rencontrerez cette situation lorsque vous utilisez une image d'installation amorçable **32-bits** pour installer une Slackware **64-bits** depuis un serveur web, ou à l'inverse lorsque vous essayez d'installer une Slackware **32-bits** avec un installeur **64-bits**.

Solution : utilisez la même architecture pour l'image de l'installeur que l'architecture de la version de Slackware que vous voulez installer depuis un serveur web.

#### **L'installation d'un paquet prend 3 secondes, et après ça ?**

[Installer plus de 1000 paquets devrait prendre entre 10 et 45 minutes, selon l'ordinateur sur lequel](https://docs.slackware.com/_detail/slackware:inshd.png?id=fr%3Aslackware%3Afaq) [vous effectuez l'installation. Si l'installateur annonce avoir fini après quelques secondes, cela signifie](https://docs.slackware.com/_detail/slackware:inshd.png?id=fr%3Aslackware%3Afaq) [qu'il n'y a probablement rien d'installé. Que c'est il passé ?](https://docs.slackware.com/_detail/slackware:inshd.png?id=fr%3Aslackware%3Afaq)

Ce genre de situation ne se produit pas lorsque vous installez depuis un DVD ou un CD, mais lorsque vous choisissez une des méthodes d'installation alternatives : un répertoire monté à l'avance, une image ISO, et cetera. Dans tous les cas, vous devez entrer le chemin du répertoire indiquant où les sous-répertoires des paquets Slackware se trouvent (les répertoires 'a', 'ap', 'd', …, 'y'). Si vous indiquez le mauvais répertoire l'installateur donnera un message d'erreur. Il clamera avoir installé les paquets alors que ce n'est pas le cas. Regardez le message de plus près :

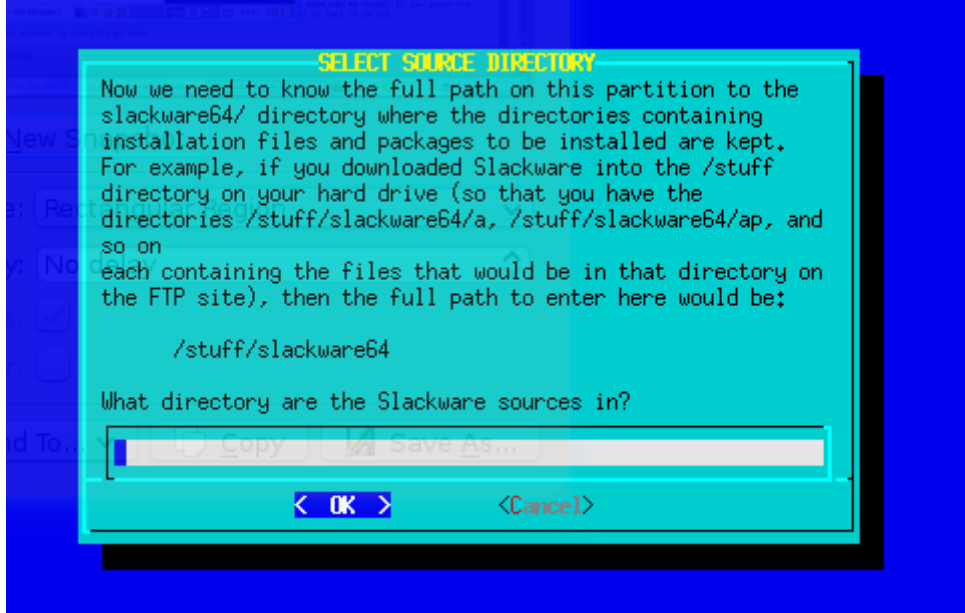

#### **Comment dois-je mettre à jour une installation de Slackware Linux existante sans réinstaller ?**

Lisez la page [Slackpkg.](https://docs.slackware.com/fr:slackware:slackpkg)

Pour suivre la branche "current", lisez la page [Slackware-current.](https://docs.slackware.com/fr:slackware:current)

Si vous voulez faire une mise à jour majeure depuis une ancienne version à la dernière version stable, vous devez lire et suivre les instructions des fichiers UPGRADE.TXT et CHANGES\_AND\_HINTS.TXT qui sont présents dans tout les mirroirs Slackware standard (ils sont également présent sur les CD et DVD).

Avant de mettre à jour votre système, il est recommandé de faire une sauvegarde complète de vos données.

#### **Où puis-je avoir plus d'informations à propos de Slackware Linux ?**

Plusieurs liens proposant des informations importantes à propos de Slackware sont disponibles [ici](https://docs.slackware.com/fr:slackware:external).

#### **Où puis-je trouver du support commercial pour Slackware Linux ?**

Le site officiel de Slackware liste [quelques compagnies](http://slackware.com/support/) qui offrent du support technique pour Slackware. Il est probablement plus judicieux de faire des recherches locales dans votre ville concernant du support technique en rapport avec Linux si vous avez besoin d'aide.

#### **Est-ce que Slackware a des versions spéciales pour le bureau, pour un serveur, ... ?**

Non, il n'y a qu'une seule édition de Slackware. Slackware est une distribution généraliste qui peut être configurée et personnalisée pour les besoins de l'utilisateur final. Vous pouvez aussi regarder [La](https://docs.slackware.com/fr:slackware:philosophy) [philosophie Slackware](https://docs.slackware.com/fr:slackware:philosophy) pour une plus longue explication de la philosophie KISS.

#### **Quand est-ce que la version de Slackware Linux "x.y" sera prête ?**

La date de sortie de la prochaine version stable de Slackware Linux ne peut jamais être prédite. Pourquoi ? Parce que les développeur de Slackware Linux déclare une version comme "stable" seulement après s'être assuré que tout est vraiment stable, et on ne peut jamais savoir comment de temps cela va prendre avant que tout soit assez stable pour que cela rentre dans les standards de qualités de l'équipe de Slackware Linux. Il n'y a pas de nouvelle version tout les six mois, comme certaines autres distributions. Allez voir la page concernant [la philosophie](https://docs.slackware.com/fr:slackware:philosophy) de Slackware Linux.

#### **Est-ce que Slackware fonctionne avec tel ou tel matériel ou périphérique ?**

La réponse rapide est que, si le noyau Linux support ce matériel, Slackware le supporte aussi. Le noyau huge de Slackware est compilé avec un support maximal pour la plupart des appareils et des pilotes matériels et c'est un noyau originel ( sans patches ). Donc si une distribution de Linux peut avoir un support pour le matériel "X" ou "Y" c'est bien Slackware. Faites attention cependant que, si le matériel ou le périphérique est pris en charge par un pilote du noyau, les outils utilisateur pour utiliser efficacement ce matériel peuvent manquer. Malheureusement, c'est un sujet relativement complexe qui nécessite une persistance et une patience considérables pour rechercher et trouver si vous pouvez réellement utiliser des possibilités matérielles sous Linux ; ceci est particulièrement vrai pour des appareils à bas coût ou de marques peu connues.

Une réponse plus longue est : utilisez *google* ou une liste de contributeurs de la communauté comme [LinuxQuestions HCL](http://www.linuxquestions.org/hcl/) pour trouver si votre matériel tourne sous Linux ou pas. Comme cela peut être une tâche considérablement décourageante pour de nouveaux utilisateurs de Linux, voici quelques références pour commencer :

- Pour les imprimantes, [CUPS](http://www.cups.org/) et [OpenPrinting.org](http://www.openprinting.org/printers) sont de bonnes sources pour vérifier la compatibilité des imprimantes. Les imprimantes HP et MFDs (Multi-Function Devices ie Imprimantes/Scanners/Photocopieurs ) ont leur propre pilote Open Sourec disponibles sur ce site de HP [HPLIP](http://hplipopensource.com/hplip-web/index.html).
- Pour les scanners qui sont supportés, consultez le site du projet [SANE](http://www.sane-project.org/)
- Pour les webcams, et les appareils vidéo USB, le site [Linux UVC drivers & tools](http://www.ideasonboard.org/uvc/) peut vous aider
- Pour les tablettes graphiques, Linux supporte plusieurs modèles de tablettes Wacom. Consultez le site [linuxwacom](http://sourceforge.net/apps/mediawiki/linuxwacom/index.php?title=Main_Page) pour en savoir plus. Beaucoup d'autres tablettes autres que Wacom sont supportés par le pilote [Wizardpen](https://launchpad.net/wizardpen).

## **Logiciels et gestion de paquets**

#### **Comment puis-je installer/supprimer/mettre à jour un logiciel dans Slackware Linux ?**

Slackware Linux vient avec ses propres outils de gestion de paquets. Ce sont pkgtool, installpkg, upgradepkg et removepkg. Makepkg peut être utilisé pour créer des paquets.

#### **Pourquoi mon logiciel favori n'est pas d'intégré sur le CD/DVD de Slackware Linux ?**

La distribution officielle est assez petite pour plusieurs raisons, les raisons les plus importantes étant le nombre de développeurs et le temps disponible. La distribution Slackware officielle ne peut inclure tous les logiciels existants qu'un utilisateur pourrait avoir besoin. Toutefois, Slackware inclut un grand nombre d'applications que la plupart des utilisateurs ont besoin.

Voici d'autres sources pour obtenir des logiciels qui ne sont pas disponible sur le CD/DVD de Slackware:

- Il y a quelques contributeurs très respectés de Slackware qui mettent leurs SlackBuilds et leurs paquets binaires en ligne. Il y a par exemple le [dépôt d'AlienBOB](http://slackware.com/~alien/) et le [dépôt de Robby](http://rlworkman.net/pkgs/) [Workman](http://rlworkman.net/pkgs/).
- [Slackbuilds.org](http://www.slackbuilds.org/) est un source communautaire de SlackBuilds testés et de haute qualité. Avec ça, c'est très facile d'installer des logiciels absent de Slackware Linux. [Sbopkg](http://www.sbopkg.org/) rend le traitement des SlackBuilds de [Slackbuilds.org](http://www.slackbuilds.org/) encore plus facile.
- Une autre option est d'utiliser les paquets binaires de [Slacky.eu](http://slacky.eu/) ou tout autres source de paquets. Veuillez noter que les paquets sont des contributions de la communauté et la qualité des paquets peut varier d'une personne à une autre.
- Une autre option est de convertir les paquets .rpm en paquets Slackware avec l'outil rpm2tgz.
- [Src2pkg](http://distro.ibiblio.org/amigolinux/download/src2pkg/) peut être utilisé pour construire des paquets depuis les sources et pour convertir des paquets .deb ou .rpm en paquet Slackware.
- La dernière option est de faire soi-même un [SlackBuild](https://docs.slackware.com/fr:slackware:slackbuilds) qui permet de compiler un logiciel source automatiquement.

#### **Pourquoi Slackware n'a pas tel ou tel programme ?**

La distribution officielle est assez petite pour différentes raisons, la plus importante étant les contraintes sur le temps et les ressources disponibles pour les développeurs de la distribution. La réponse rapide est de dire que la distribution officielle ne peut pas contenir tous les applications open source dont les utilisateurs ont besoin. Ceci dit, Slackware offre un grand nombre de logiciels d'usage courant qui sont demandés par la plupart des utilisateurs .

Cependant, il existe d'autres sources pour obtenir des logiciels absents des CD/DVD de Slackware ( à la fois sous forme source et sous forme binaire ).

- Il y a quelques contributeurs Slackware reconnus et digne de confiance qui mettent à disposition en ligne leurs scripts SlackBuild et les paquetages binaires associés. Deux sites de ce type sont [le site d'Eric Hameleers](http://slackware.com/~alien/) et celui de [Robby Workman](http://rlworkman.net/pkgs/)
- [Slackbuils](http://www.slackbuilds.org) est une source communautaire de scripts de compilation testés et de grande qualité qui permettent d'installer des applications tierces sur Slackware et [sbopkg](http://www.sbopkg.org) permet de créer de

synchroniser des Slackbuilds.

- Une autre possibilité est d'utiliser des paquetages binaires de [slacky.eu](http://slacky.eu) ou d'autres sources de paquetages binaires pour Slackware. Notez que ces paquetages sont créés par la communauté et la qualité du paquetage peur varier d'une personne à une autre.
- Encore une autre possibilité est de convertir des paquetages RPM en paquetages Slackware en utilisant l'outil [rpm2tgz](https://docs.slackware.com/slackware:rpm2tgz).
- [src2pkg](http://distro.ibiblio.org/amigolinux/download/src2pkg/) peut être utilisé pour construire des paquetages à partir de sources et pour convertir d'autres formats de paquetages (.deb,.rpm ) vers des paquetages Slackware.
- Enfin, et c'est une spécificité de Slackware,vous pouvez vous-mêmes, que vous soyez utilisateurs avancés ou pas, compiler des sources et installer les binaires en dehors du système de paquetages ou fabriquer vos propres [scripts SlackBuild.](https://docs.slackware.com/slackware:slackbuild_scripts)

#### **Pourquoi le gestionnaire de paquetages de Slackware ne gère t'il pas les dépendances ?**

Ceci est largement débattu dans la communauté Open Source, tout comme vi ou emacs, en référence à la gestion des paquetages et à la dépendance entre paquetages; mais pour plusieurs raisons, résumées brièvement ci dessous, Slackware ne préfère pas gérer automatiquement la dépendance entre paquetages.

- La gestion automatique des dépendances nécessite une maintenance manuelle constante par les développeurs et mène à l'enfer des dépendances ( trop de dépendances )
- La distribution Slackware est de toute façon construite comme un tout cohérent. c'est pourquoi la gestion des dépendances est largement sans intérêt si on installe toute la distribution ( ce qui est recommandé) puisqu'elle gère déjà la plupart des problèmes de dépendances.
- Un nombre significatif de logiciels Open Source peuvent être compilés avec différentes dépendances en fonction des options de compilation choisies.Cela rend le problème des dépendances encore plus difficile et générateur d'erreurs pour la distribution binaires d'applications tierces
- La distribution officielle Slackware n'a pas les ressources humaines ou matérielles pour gérer les dépendances pour des applications tierces, ce qui est une entreprise complexe, nécessitant beaucoup de tests et sources d'erreurs comme mentionné ci dessus

Cependant, il y a quand même des solutions pour gérer les dépendances des applications tierces si vous le voulez vraiment. [slapt-get](https://docs.slackware.com/slackware:slapt-get) est un gestionnaire de paquetages qui ajoute la gestion des dépendances pour des répertoires de paquetages tiers comme [Linuxpackages](http://www.linuxpackages.net) ou [Slacky.](http://www.slacky.eu)

[Salix OS](http://www.salixos.org/) est une distribution dérivée de Slackware qui incorpore la gestion des dépendances.

#### **Les distributions "X" ou "Y" ont une gestion de paquetages qui gérent les dépendances et ...**

Oui, beaucoup de distributions ont des gestionnaires de paquetages qui gèrent les dépendances et qui le font bien. En fait, il y a beaucoup de choix possibles. La communauté a encore besoin d'une distribution stable, essayée et testée qui **ne le fait pas**. Slackware remplit certainement une niche à ce titre dans la communauté Linux. Mais, comme toujours, les préférences varient et beaucoup d'utilisateurs Linux préfèrent la simplicité de Slackware. Une chose à garder en mémoire est que la simplicité au coeur du gestionnaire de paquetages de Slackware a un effet de bord significatif: il y aura toujours des améliorations apportées par des applications tierces et des solutions aux situations

les plus courantes.

### **Divers**

#### **Pourquoi Slackware prend autant de temps à démarrer ?**

Par défaut, une installation de Slackware vient avec le "huge kernel", qui est construit pour supporté le plus de matériel possible. Cela peut allonger le temps de démarrage. Vous pouvez passer au noyau générique ("generic kernel") en suivant les instructions dans le fichier /boot/README.initrd.

Vous allez peut-être aussi vouloir désactiver les services que vous ne voulez pas dans le dossier /etc/rc.d/. Par exemple, pour désactiver le service Apache, lancez simplement, en root:

chmod -x rc.httpd

De plus, si vous utilisez LILO, le gestionnaire de démarrage par défaut de Slackware, vous pouvez ajouter l'option "compact" dans le fichier /etc/lilo.conf pour améliorer la vitesse de démarrage. Slackware démarre de nombreux scripts ayant rapport avec X/GTK dans le runlevel multiuser (fccache, update-mime-database, gtk-update-icon-cache, update-gtk-immodules, update-gdk-pixbufloaders , update-pango-querymodules etc.). Ils peuvent être désactivés manuellement en commentant les lignes où ils sont lancés dans le fichier /etc/rc.M mais ne commentez ou n'enlevez aucune ligne dans ce fichier à moins d'être absolument sûr de ce que vous faites. Ces scripts sont essentiels pour les applications GTK pour afficher les icônes et les polices correctement.

À moins que vous soyez un utilisateur aguerri et que vous sachiez ce que vous faites, n'essayez pas de modifier ou de désactiver les scripts de démarrage. Est-ce que quelques secondes de moins au démarrage feront une si grosse différence ?

#### **Slackware à la réputation d'être difficile pour les débutants. Est-ce vrai ?**

Lisez [La philosophie Slackware](https://docs.slackware.com/fr:slackware:philosophy) pour découvrir ce que vous pouvez espérer d'une distribution comme Slackware. Slackware est certainement différente d'autres distributions, savoir si elle est plus facile ou plus difficile est quelque chose que chacun doit décider par soi-même.

Quelques réflexions à garder à l'esprit malgré tout:

- Slackware a un installeur basé sur un menu textuel (*ncurses*) et nécessite de prendre plusieurs décisions techniques à l'installation dont certaines peuvent être potentiellement dangereuses pour les données qui sont sur le disque dur. En d'autres termes, ne faites jamais d'actions potentiellement dangereuses si vous ne les comprenez pas et consultez la documentation.
- Une nouvelle installation de Slackware s'exécute dans une console textuelle par opposition aux distributions qui offrent une configuration fenêtrée.
- Une connaissance de base des commandes du shell standard (bash) et un éditeur de texte comme vim sont nécessaires pour commencer à utiliser confortablement Slackware.
- Une connaissance des emplacements des fichiers de configuration les plus usuels et des scripts trouvés dans les systèmes de type Unix rendront les choses beaucoup plus confortables.

From: <https://docs.slackware.com/>- **SlackDocs**

Permanent link: **<https://docs.slackware.com/fr:slackware:faq>**

Last update: **2015/01/05 01:22 (UTC)**